**25**

………

**+ 25**

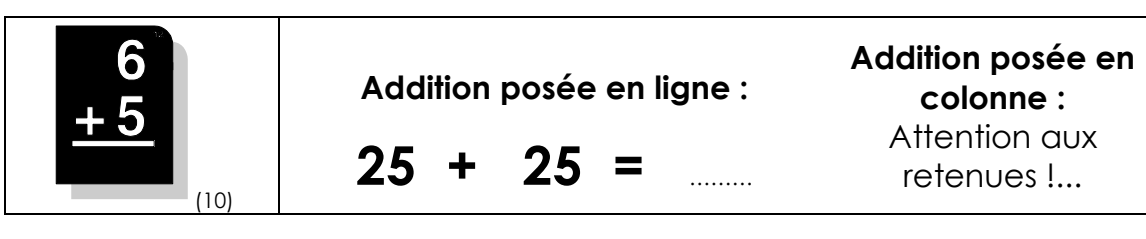

• **Complète :** 

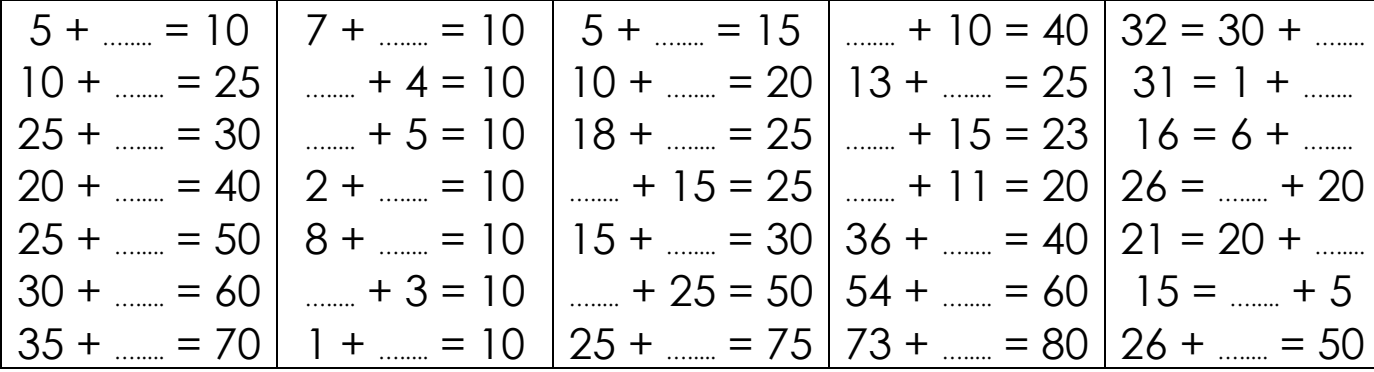

• **Calcule :** 

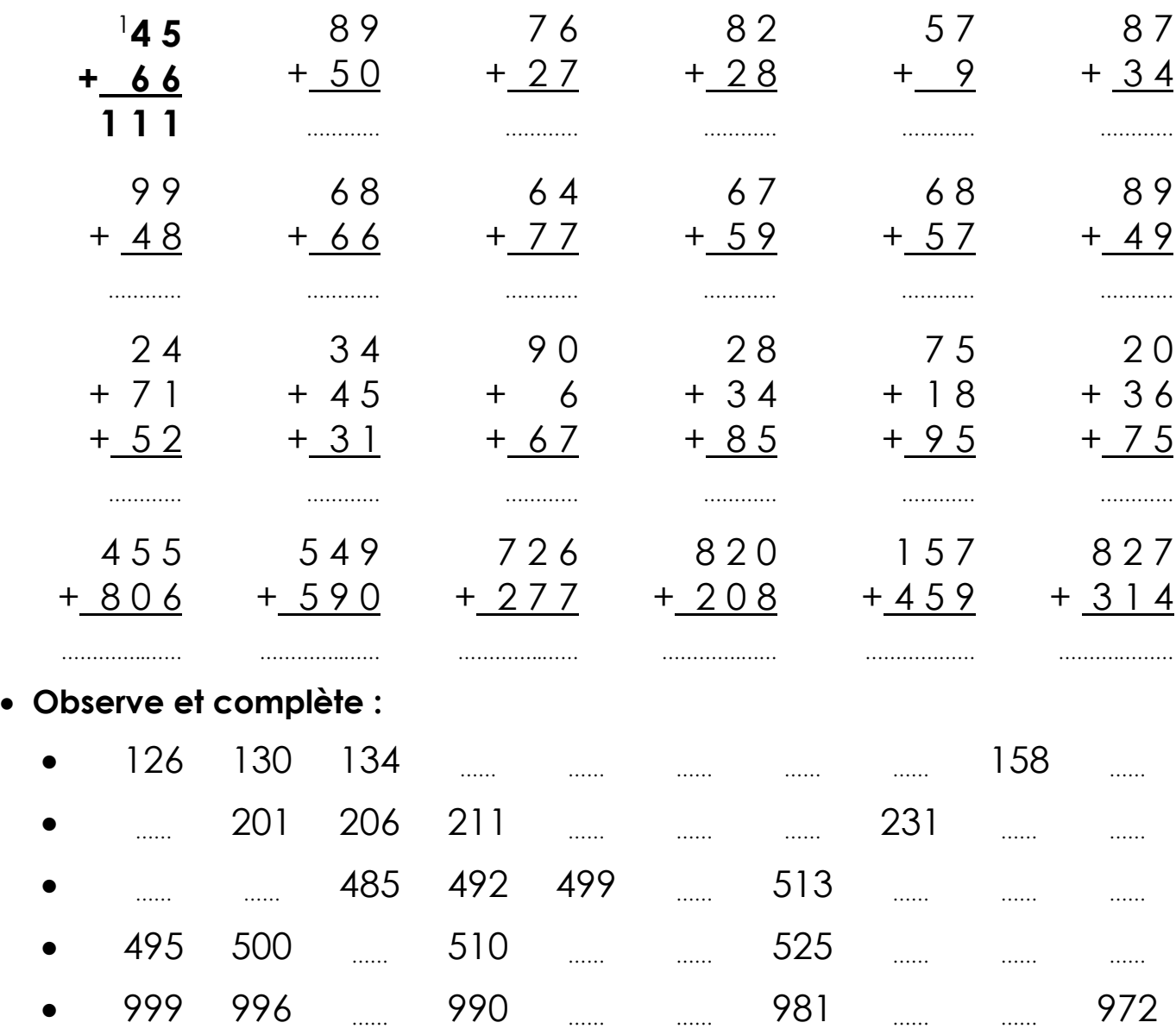